## **Wechsel auf eine kleinere e-commerce-Lösung**

Sollte sich herausstellen, dass zukünftig auch eine kleinere e-commerce-Lösung ausreicht, lässt sich der Wechsel durch das Austauschen des Aktivierungs-Schlüssels innerhalb büro<sup>+</sup> vollziehen.

Unter DATEI - HILFE - SUPPORT&HOTLINE können über die Schaltfläche: AKTIVIERUNGEN die eigenen Schlüssel eingesehen werden.

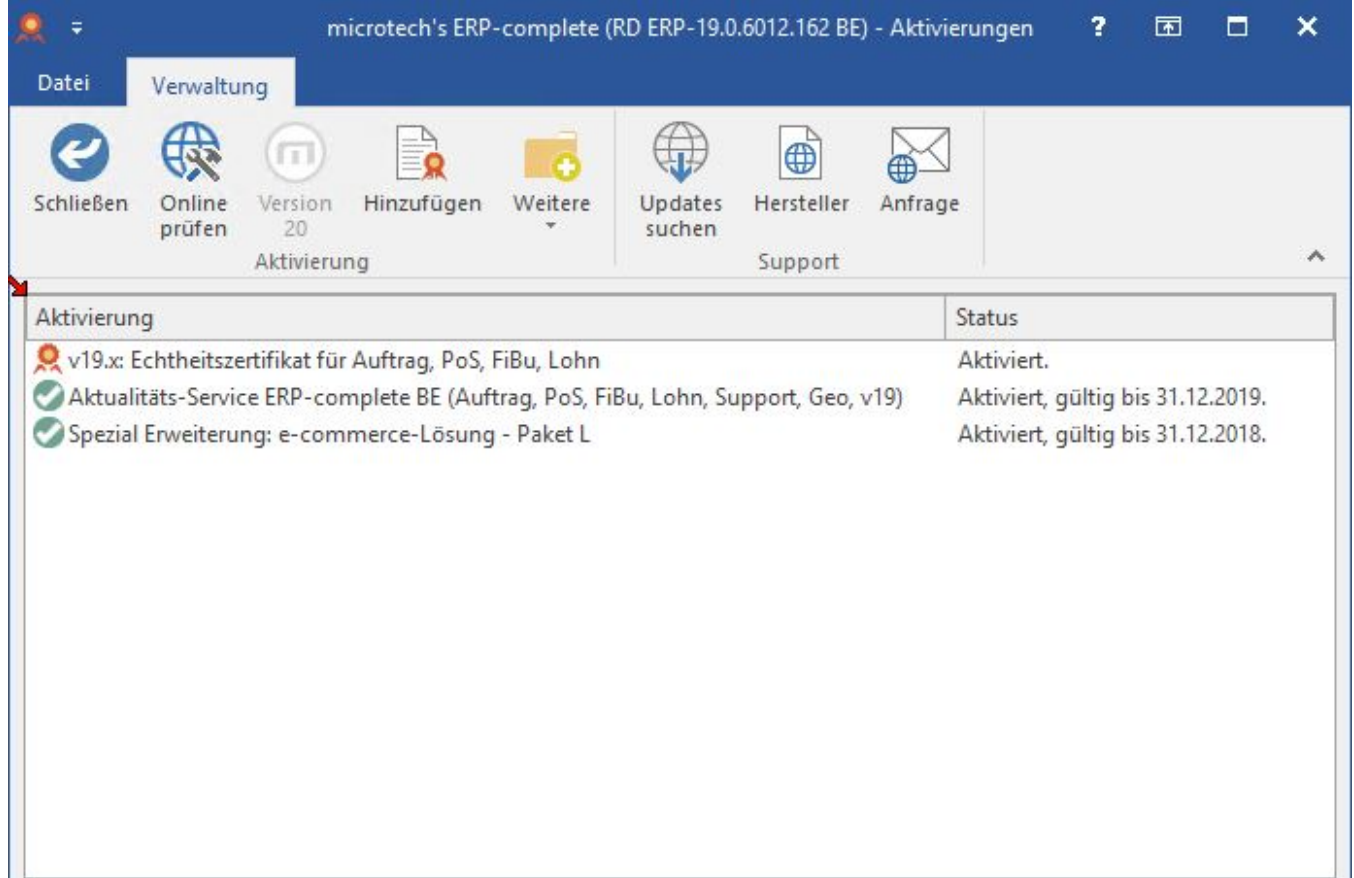

Sobald der Schlüssel für die Erweiterung: "e-commerce-Lösung - Paket L" nicht mehr zur Verfügung steht, wird das Programm das Modul: "E-Commerce" entfernen und damit auch alle dort hinterlegten Daten.

Wird vorher ein Schlüssel für eine kleinere Lösung eingetragen, stellt das Programm nach der Anmeldemaske eine Abfrage, welche Plattform(en) behalten werden sollen.

Nach einem Wechsel der Schlüssel erfolgt ein automatischer Neustart, um die Änderungen zu übernehmen.

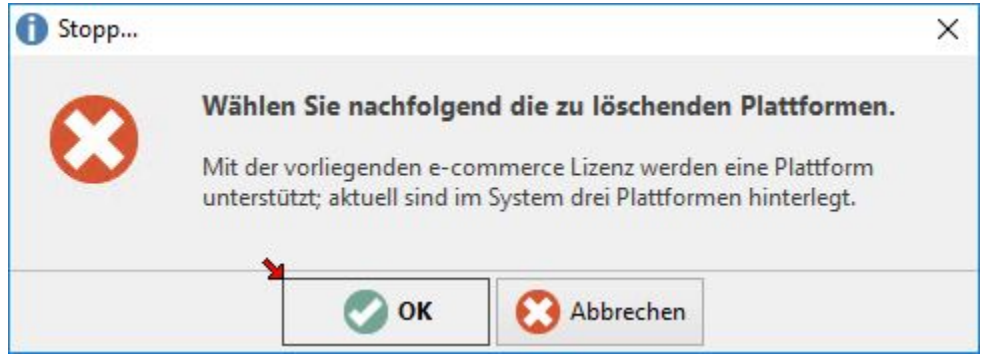

Nach der initialen Benachrichtigung werden alle vorhanden Plattform einzeln abgefragt.

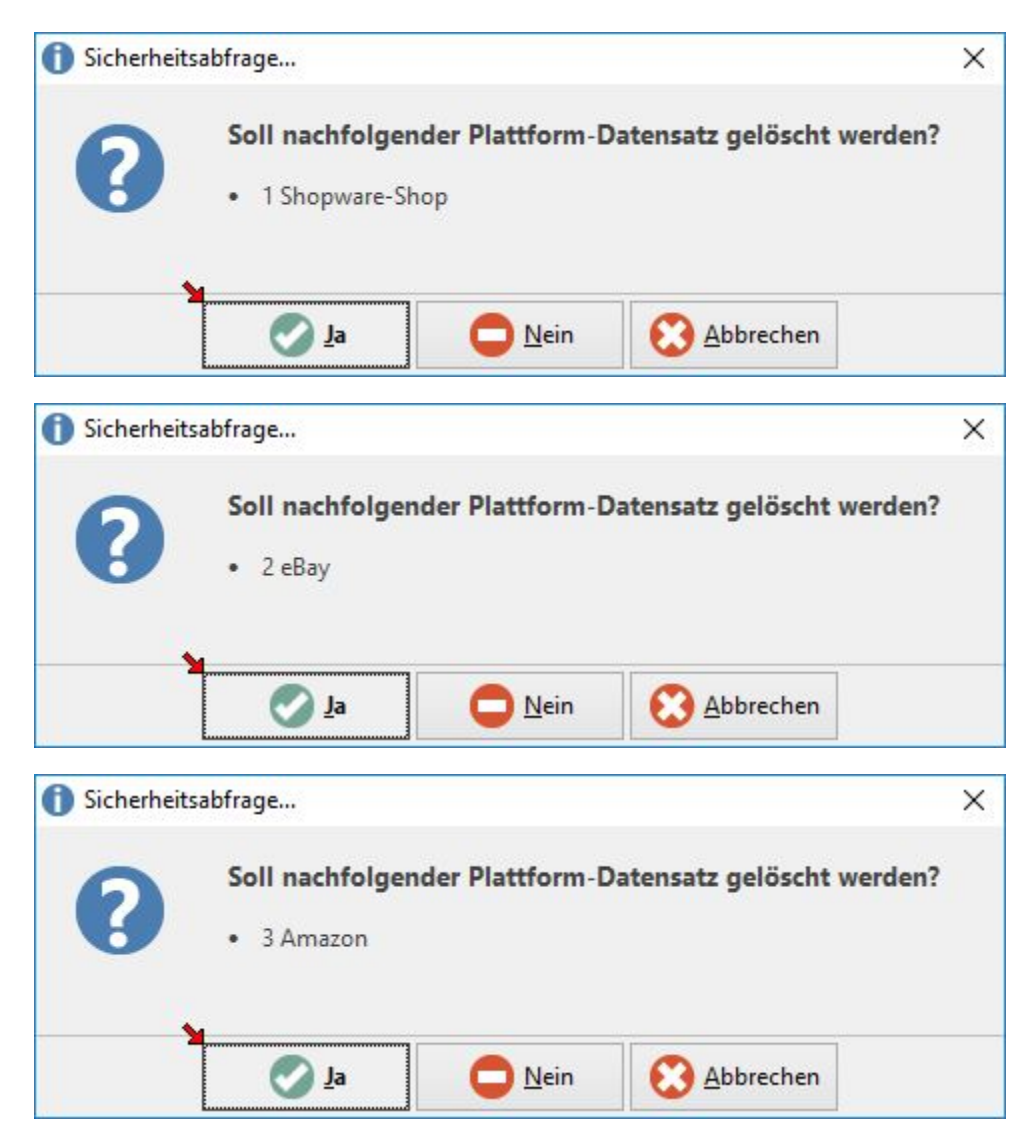

Alle Plattformen, bei denen die Abfrage mit "Ja" bestätigt wird, werden aus dem Programm entfernt.

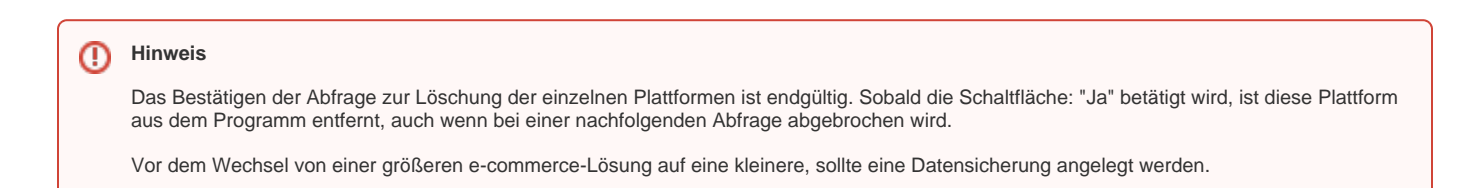